## **[Album](http://recit.csdecou.qc.ca/classeweb/tic/album/)**

Un album est une production servant à créer un recueil individuel ou collectif. Il se caractérise par un grand nombre d'illustrations.

Voici des exemples d'album:

- Une histoire
- Un conte
- Un récit de voyage
- Un album de finissants

Voici des logiciels:

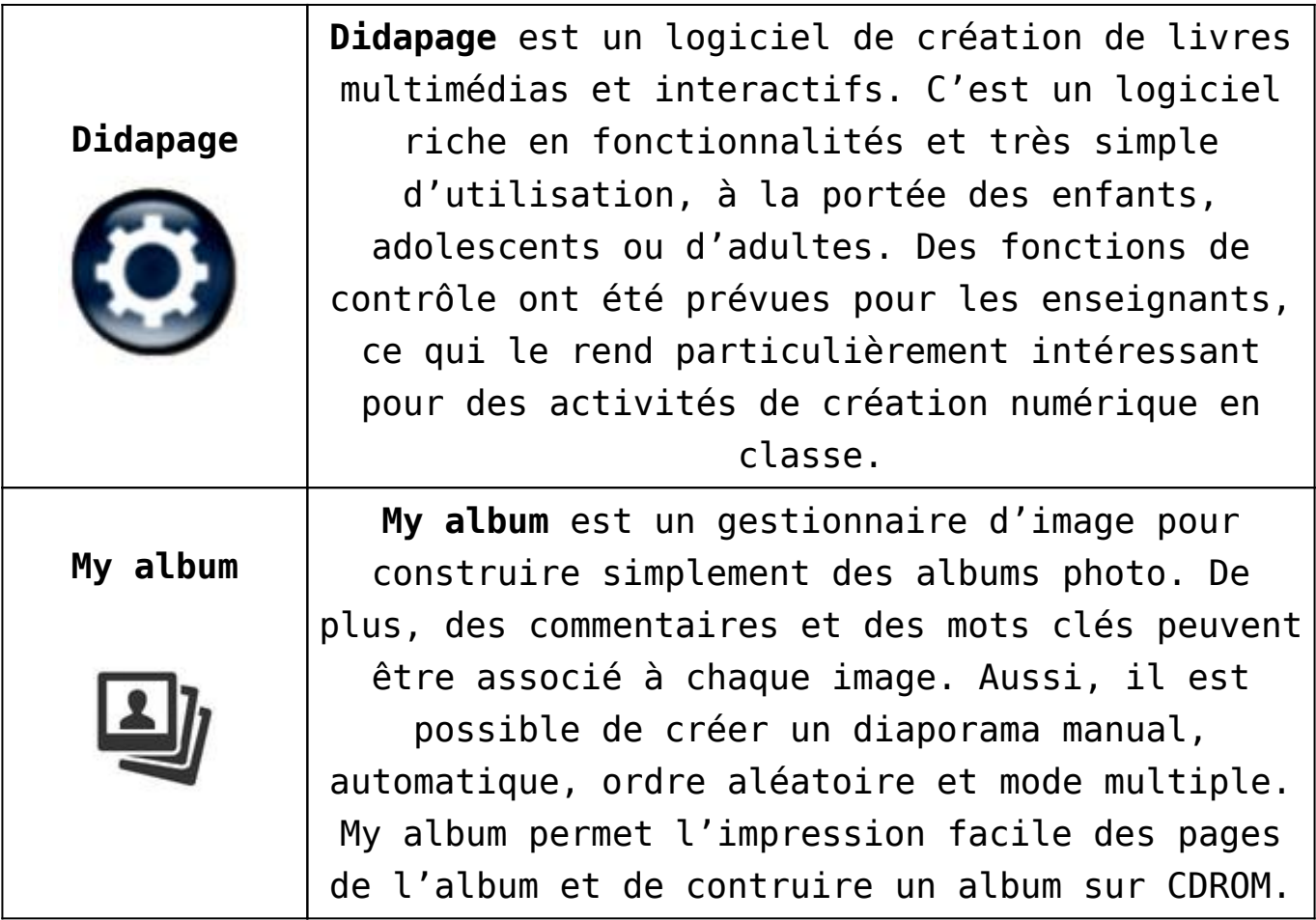

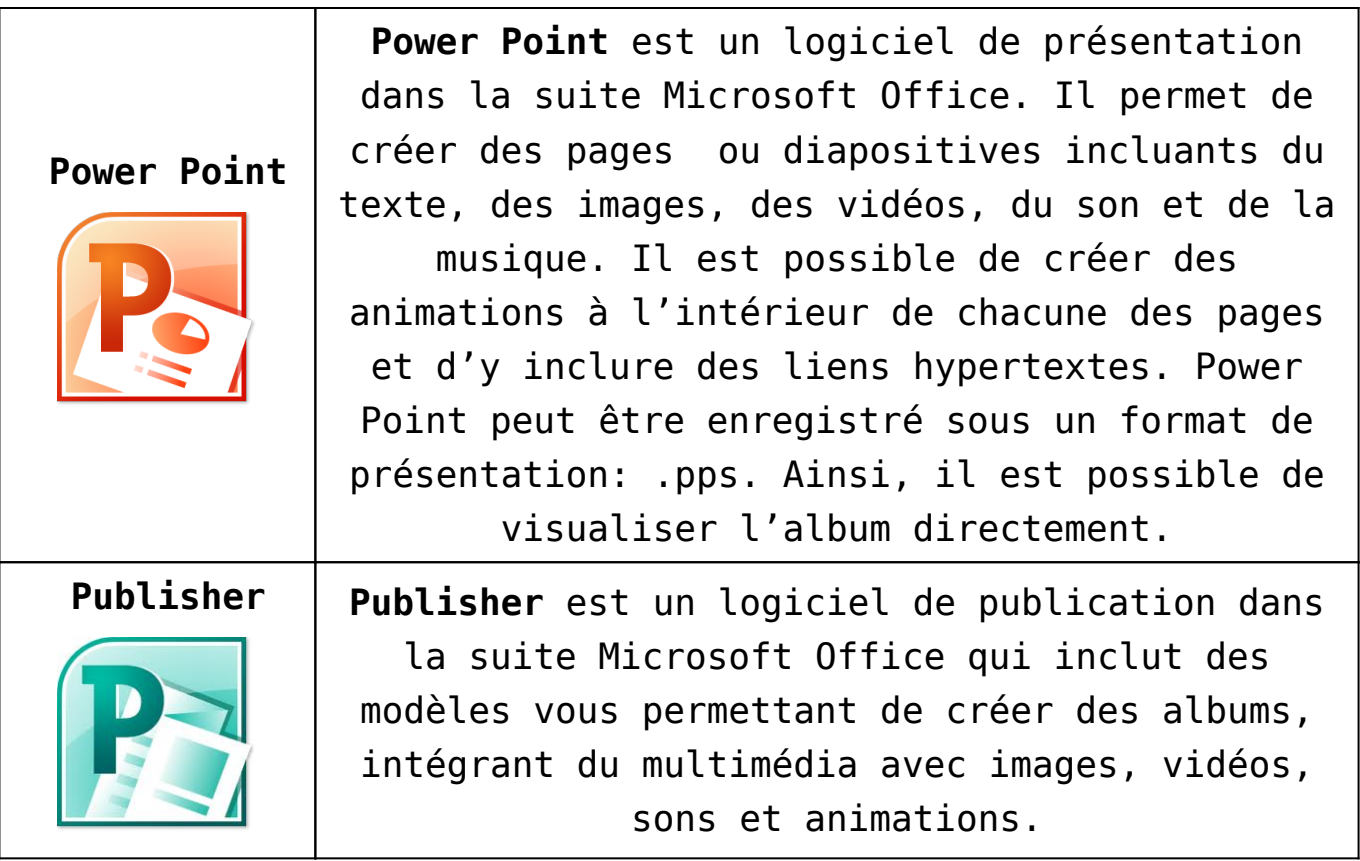